# **Finding Limits Graphically**

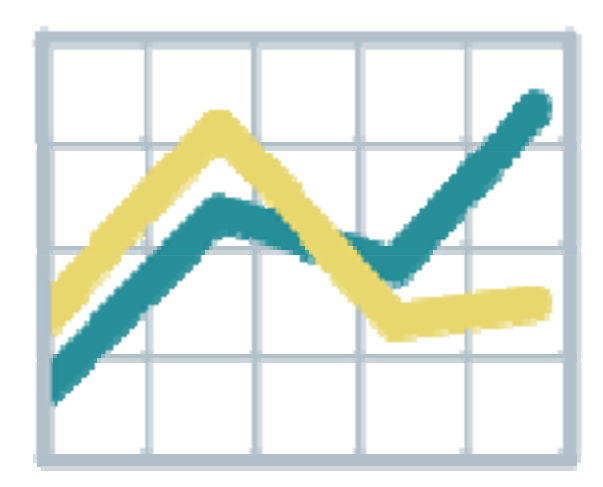

**Recall how we defined the limit of a function in our last presentation.**

#### **Recall how we defined the limit of a function in ourlast presentation.**

Let  $f(x)$  be a function. Then the limit of  $f(x)$  as x approaches a equals L is defined as foll ows:

 $\lim f(x) = L$  means that as x gets close to, but not equal to, a, the values of  $f(x)$  get closer and closer to  $L$ .  $x \rightarrow a$ 

Let  $f(x)$  be a function. Then the limit of  $f(x)$  as x approaches a equals L is defined as follows:

 $\lim f(x) = L$  means that as x gets close to, but not equal to, a, the values of  $f(x)$  get closer and closer to  $L$ .  $x \rightarrow a$ 

**We can approach**  *a* **through values that are less than**  *<sup>a</sup>***, or we can approach**  *a* **through values that are greater than** *a.*

**We can approach**  *a* **through values that are less than**  *<sup>a</sup>***, or we can approach**  *a* **through values that are greater than** *a.*

**We call each approach a** *one-sided limit***.**

**We can approach**  *a* **through values that are less than**  *<sup>a</sup>***, or we can approach**  *a* **through values that are greater than** *a.*

**We call each approach a** *one-sided limit***.**

**We can approach**  *a* **either from below (the left or negative side), or we can approach**  *a* **from above (the right or positive side).**

**For the general limit to exist, both one-sided limits must exist, and they must be equal.**

**For the general limit to exist, both one-sided limits must exist, and they must be equal.** 

**For the rest of this presentation, we'll try to evaluate limits by studying the graphs of functions.**

$$
f(x) = x2 + 1
$$

$$
\lim_{x \to 0} (x2 + 1) = ?
$$

$$
f(x) = x2 + 1
$$

$$
\lim_{x \to 0} (x2 + 1) = ?
$$

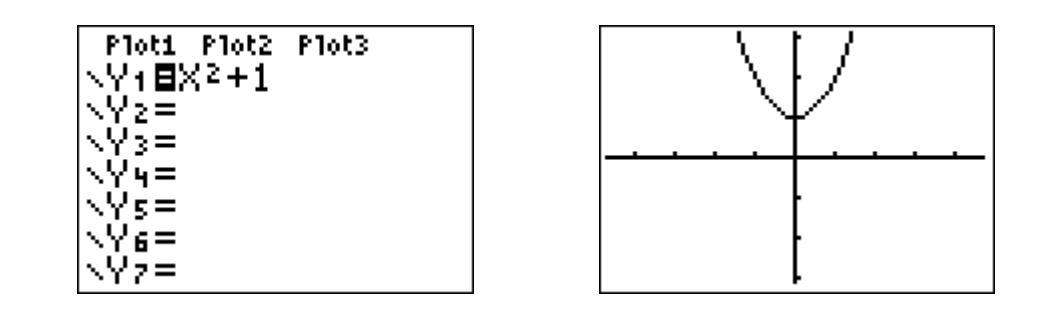

$$
f(x) = x2 + 1
$$

$$
\lim_{x \to 0} (x2 + 1) = ?
$$

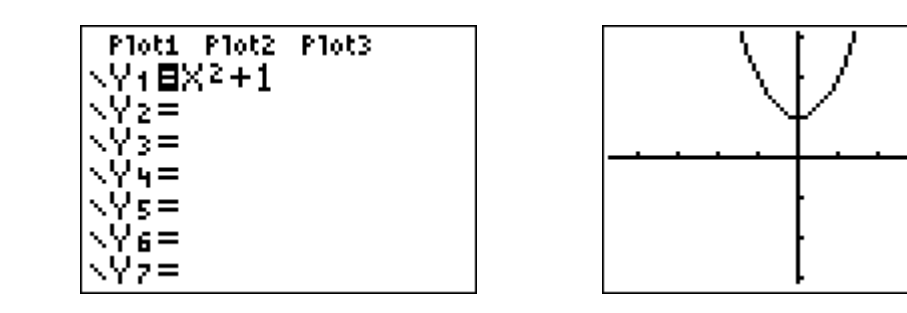

$$
\lim_{x \to 0^{-}} (x^{2} + 1) = 1
$$
  
\n
$$
\lim_{x \to 0^{+}} (x^{2} + 1) = 1
$$
  
\n
$$
\lim_{x \to 0} (x^{2} + 1) = 1
$$

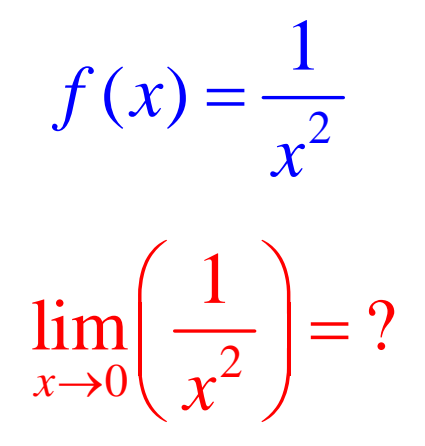

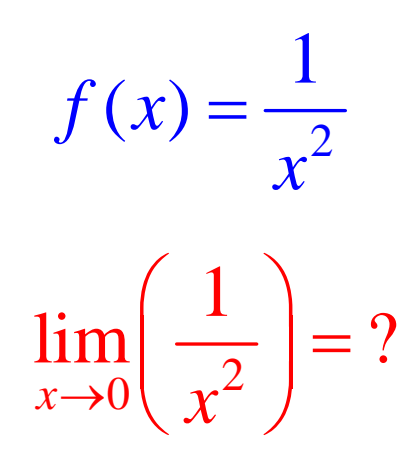

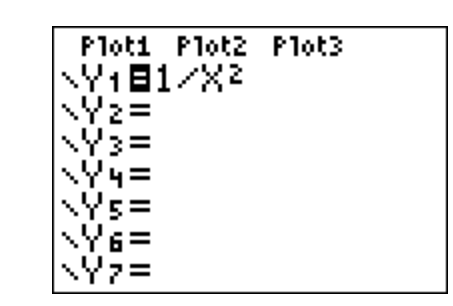

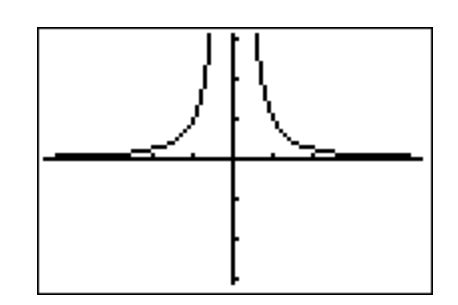

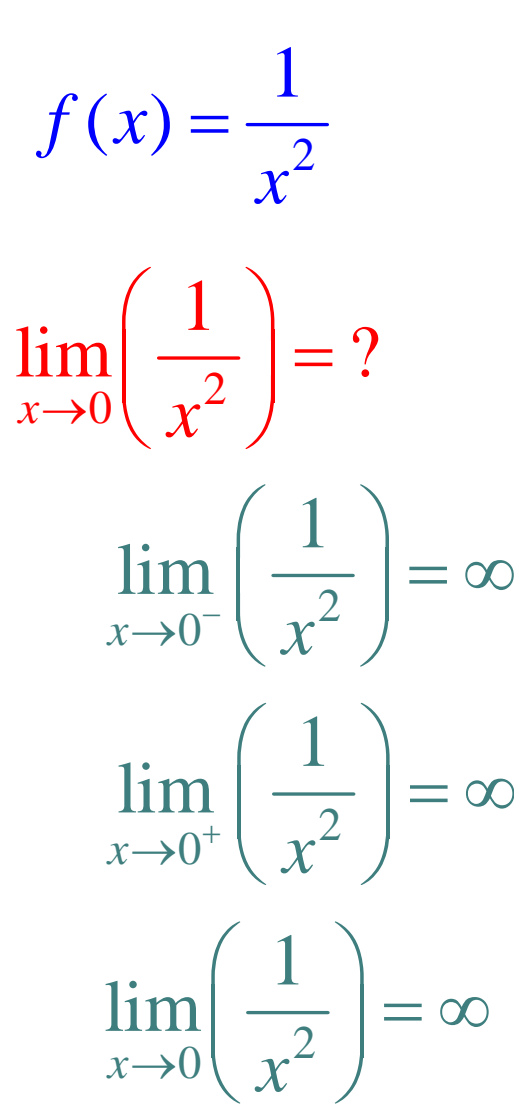

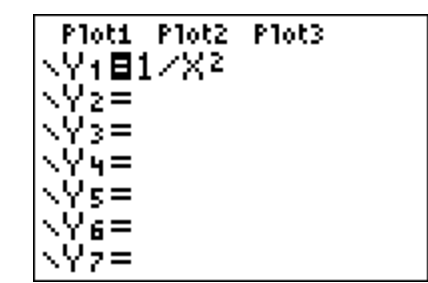

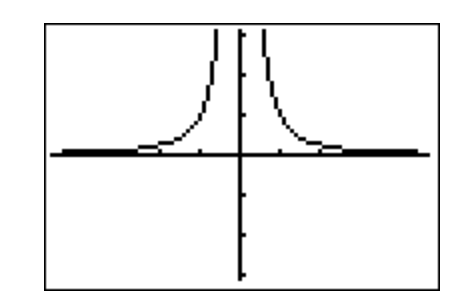

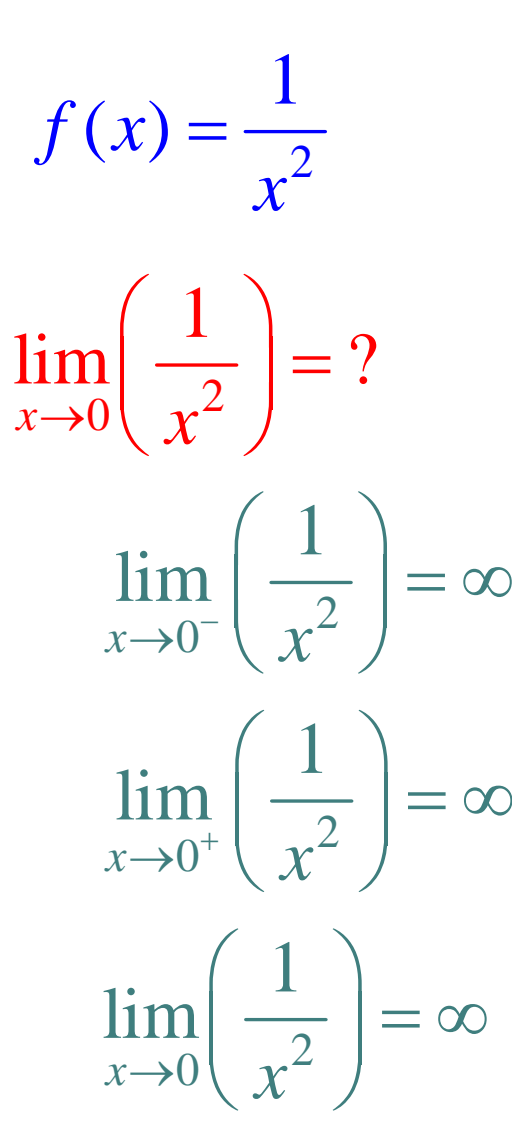

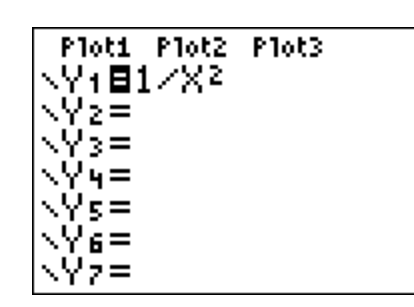

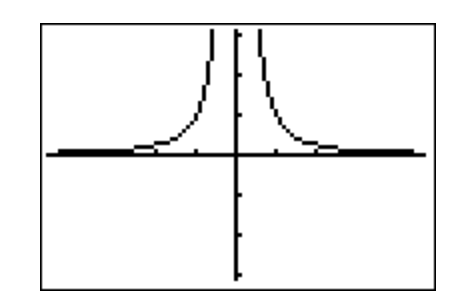

**Note that infinity is not an actual number. By writing it, we are just explaining how the limit fails to exist.**

$$
f(x) = \frac{1}{x}
$$

$$
\lim_{x \to 0} \left(\frac{1}{x}\right) = ?
$$

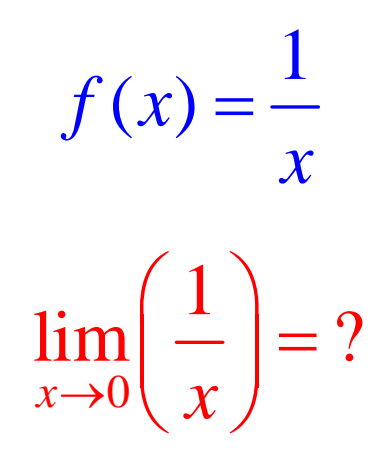

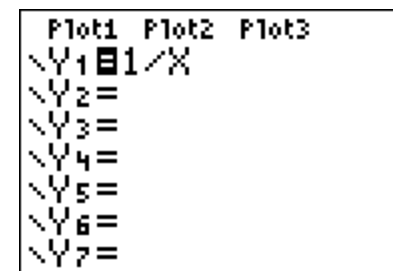

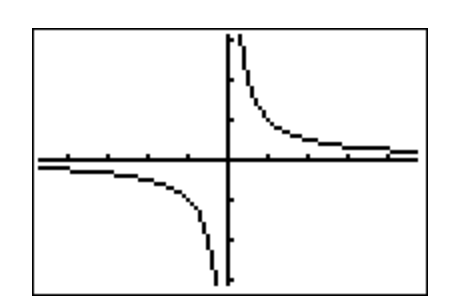

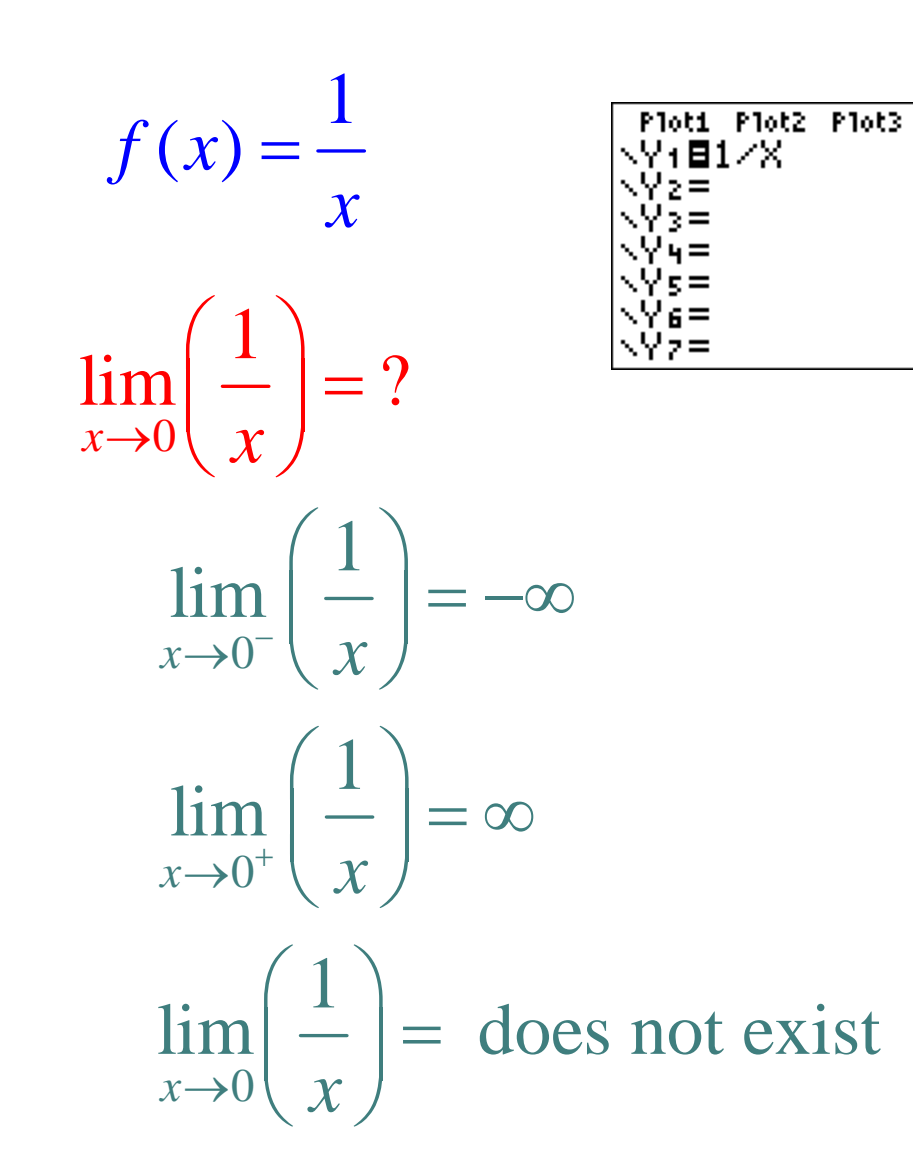

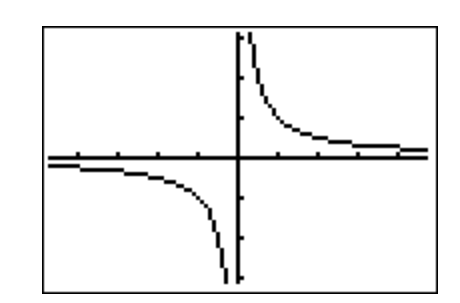

$$
f(x) = \begin{cases} x^2 - 1 & \text{if } x \le 1 \\ x & \text{if } x > 1 \end{cases}
$$

 $\lim_{x\to 1} f(x) = ?$ 

$$
f(x) = \begin{cases} x^2 - 1 & \text{if } x \le 1 \\ x & \text{if } x > 1 \end{cases}
$$

Ploti Plot2 Plot3 V+∎(Xº−1)(X≤1)<br>V2∎(X)(X>1)

 $\lim_{x\to 1} f(x) = ?$ 

$$
f(x) = \begin{cases} x^2 - 1 & \text{if } x \le 1 \\ x & \text{if } x > 1 \end{cases}
$$

 $\lim_{x\to 1} f(x) = ?$ 

Ploti Plot2 Plot3 、γ+∎(Χ2–1) (Χ≤1)<br>γ2∎(Χ) (Χ>1)  $\bar{z}$  = -<br>ч =  $=$  $2 =$ 

 $\overline{or}$ 

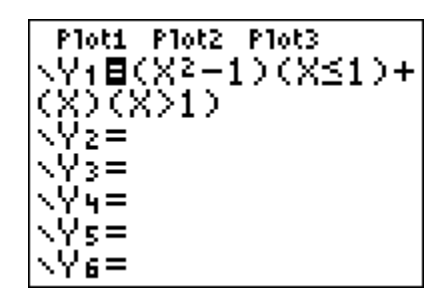

$$
f(x) = \begin{cases} x^2 - 1 & \text{if } x \le 1 \\ x & \text{if } x > 1 \end{cases}
$$

 $\lim_{x\to 1} f(x) = ?$ 

Ploti Plot2 Plot3 .Vi∰(X2–1)(X≤1)<br>V2∎(X)(X>1)  $z =$  $=$  $=$  $2 =$ 

 $\overline{or}$ 

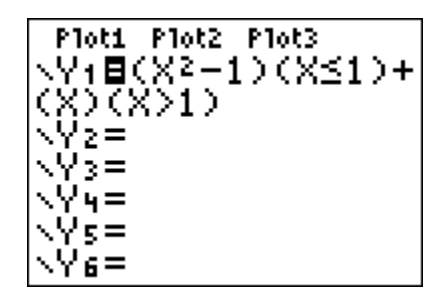

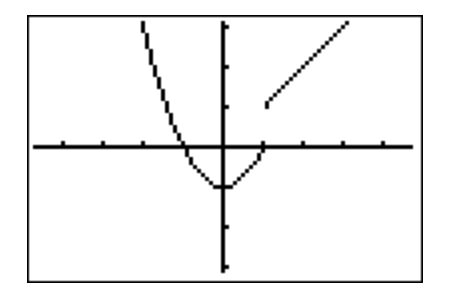

$$
f(x) = \begin{cases} x^2 - 1 & \text{if } x \le 1 \\ x & \text{if } x > 1 \end{cases}
$$

=

 $x \rightarrow 1$ 

 $\lim f(x) = ?$ 

Ploti Plot2 Plot3 |}≡<br>|4≡

*or*

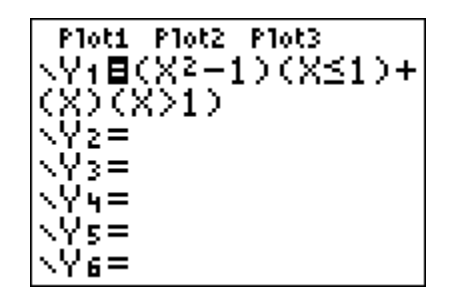

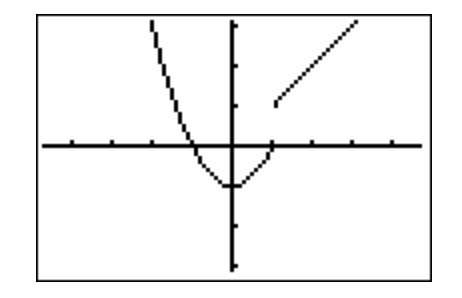

 $x \rightarrow 1$  $\cdot 1$ 1*x*→ $\lim f(x) = 0$  $\lim f(x) = 1$  $\lim f(x) =$  does not exist *x*  $\lim_{x \to 1^+} f(x)$  $\rightarrow 1^{-}$ = = =

Sometimes, though, the pieces of our *piecewise* -defined function will connect, and the limit at that point will exist.

 $f(x) = \begin{cases} -x+1 & \text{if } x \le 1 \\ x-1 & \text{if } x > 1 \end{cases}$  $\lim_{x\to 1} f(x) = ?$ 

Sometimes, though, the pieces of our *piecewise* -defined function will connect, and the limit at that point will exist.

$$
f(x) = \begin{cases} -x+1 & \text{if } x \le 1 \\ x-1 & \text{if } x > 1 \end{cases}
$$

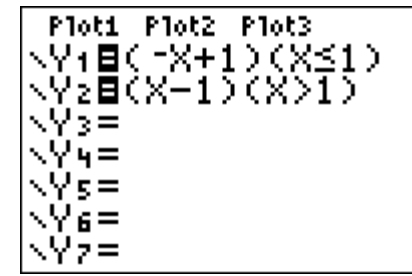

 $\lim_{x\to 1} f(x) = ?$ 

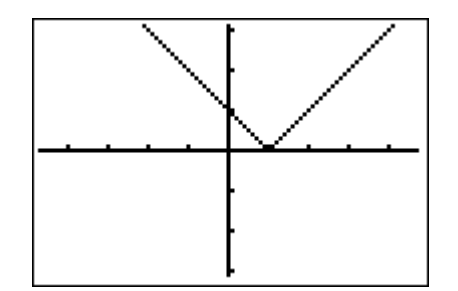

**Sometimes, though, the pieces of our** *piecewise -defined function* **will connect, and the limit at that point will exist.**

$$
f(x) = \begin{cases} -x+1 & \text{if } x \le 1 \\ x-1 & \text{if } x > 1 \end{cases}
$$
  
lim  $f(x) = 2$ 

| Plot1      | Plot2                    | Plot3 |
|------------|--------------------------|-------|
| $\sqrt{1}$ | <b>E</b> (-X+1)(X≤1)     |       |
| $\sqrt{2}$ | <b>E</b> (X-1)(X>1)      |       |
| $\sqrt{3}$ | <b>E</b> (X-1)(X>1)      |       |
| $\sqrt{4}$ | <b>E</b><br>- $\sqrt{5}$ |       |
| $\sqrt{6}$ | <b>E</b><br>- $\sqrt{7}$ |       |
| $\sqrt{7}$ | <b>E</b><br>- $\sqrt{7}$ |       |

$$
\lim_{x \to 1} f(x) = ?
$$

$$
\lim_{x \to 1^{-}} f(x) = 0
$$
  

$$
\lim_{x \to 1^{+}} f(x) = 0
$$
  

$$
\lim_{x \to 1} f(x) = 0
$$

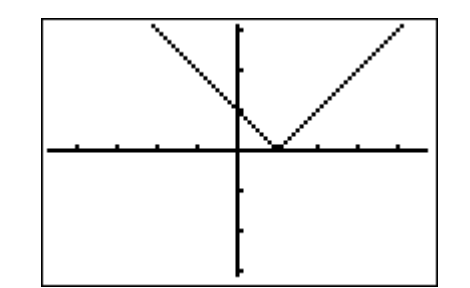

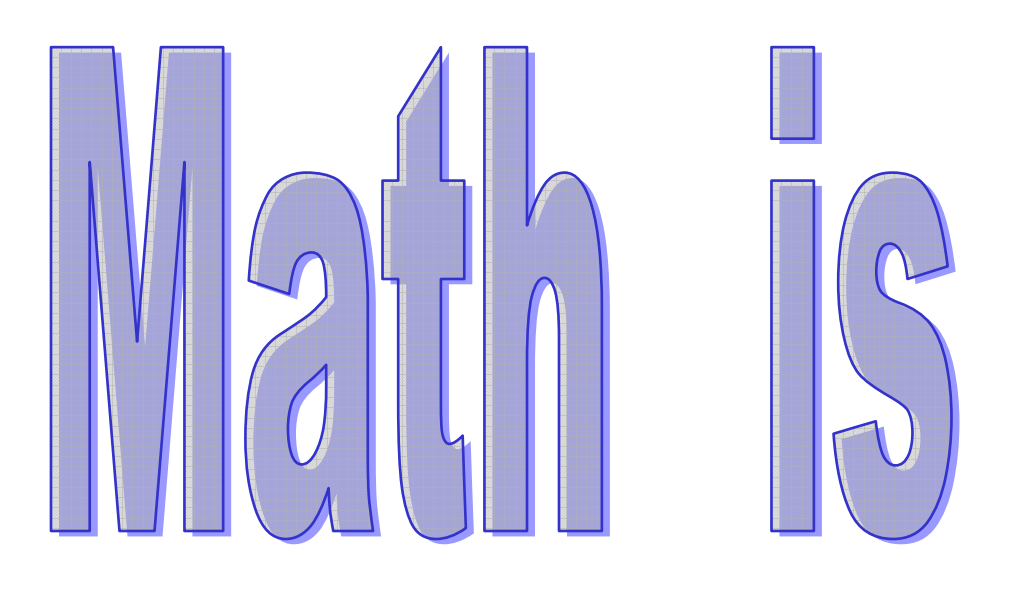

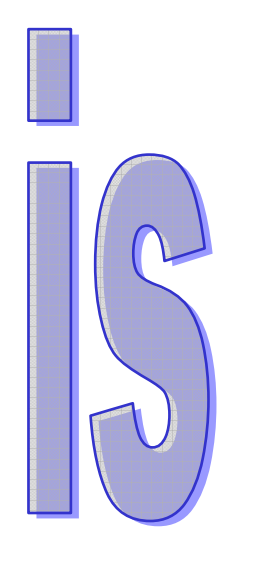

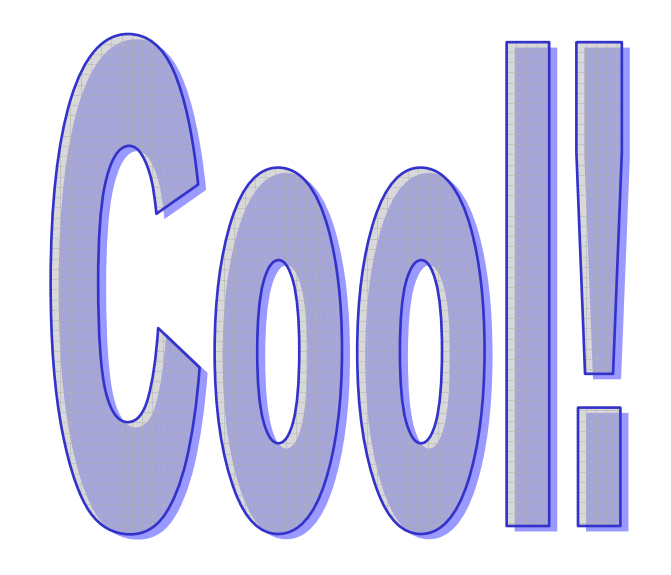

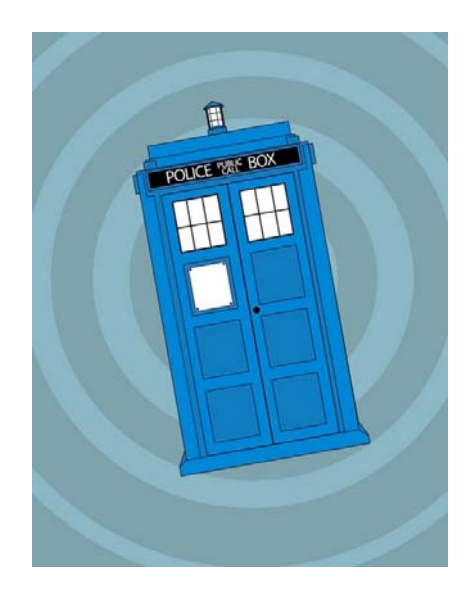